## SAP ABAP table /SAPSLL/TDPFLDT {GTS: Field List for Default Data - Name}

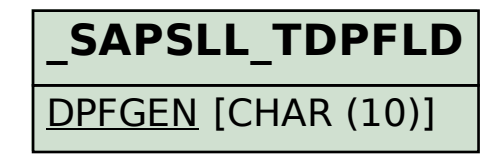

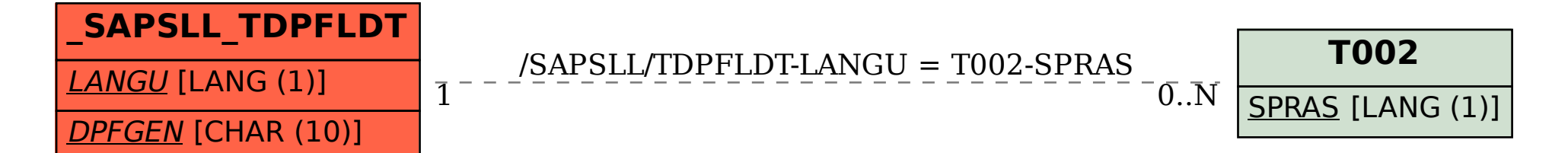